# Package 'famat'

March 30, 2021

Title Functional analysis of metabolic and transcriptomic data

Version 1.0.0

Description Famat is made to collect data about lists of genes and metabolites provided by user, and to visualize it through a Shiny app.

Information collected is:

- Pathways containing some of the user's genes and metabolites (obtained

using a pathway enrichment analysis).

- Direct interactions between user's elements inside pathways.

- Information about elements (their identifiers and descriptions).

- Go terms enrichment analysis performed on user's genes.

The Shiny app is composed of:

- information about genes, metabolites, and direct interactions between them inside pathways.

- an heatmap showing which elements from the list are in pathways (pathways are structured in hierarchies).

- hierarchies of enriched go terms using Molecular Function and Biological Process.

# License GPL-3

LazyData false

**Depends**  $R$  ( $>= 4.0$ )

Imports KEGGREST, MPINet, dplyr, gprofiler2, rWikiPathways, reactome.db, stringr, GO.db, ontologyIndex, tidyr, shiny, shinydashboard, shinyBS, plotly, magrittr, DT, clusterProfiler, org.Hs.eg.db

VignetteBuilder knitr

Suggests BiocStyle, knitr, rmarkdown, testthat, BiocManager

biocViews FunctionalPrediction, GeneSetEnrichment, Pathways, GO, Reactome, KEGG

Encoding UTF-8

Roxygen list(markdown = TRUE)

RoxygenNote 7.1.1

BugReports <https://github.com/emiliesecherre/famat/issues>

# URL <https://github.com/emiliesecherre/famat>

git\_url https://git.bioconductor.org/packages/famat

git\_branch RELEASE\_3\_12 git\_last\_commit 6f56a8b git\_last\_commit\_date 2020-10-27 Date/Publication 2021-03-29 Author Emilie Secherre [aut, cre] (<https://orcid.org/0000-0001-5343-6324>) Maintainer Emilie Secherre <emisecherre@gmail.com>

# R topics documented:

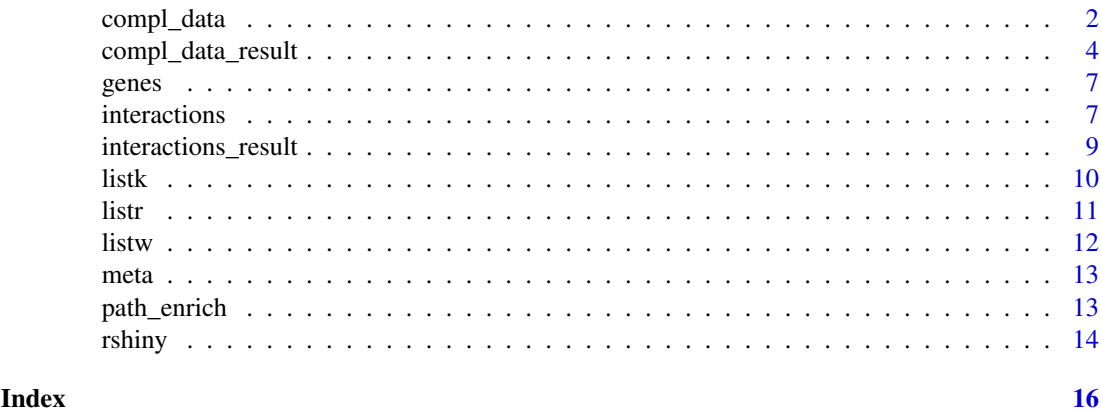

<span id="page-1-1"></span>compl\_data *Data preparation for Shiny interface*

#### Description

Complete and prepare data obtained with interactions function, to use it in the Shiny interface. GO terms enrichment analysis is performed using clusterProfiler.

# Usage

```
compl_data(listparam)
```
# Arguments

listparam Output from interactions function

# Value

A list containing :

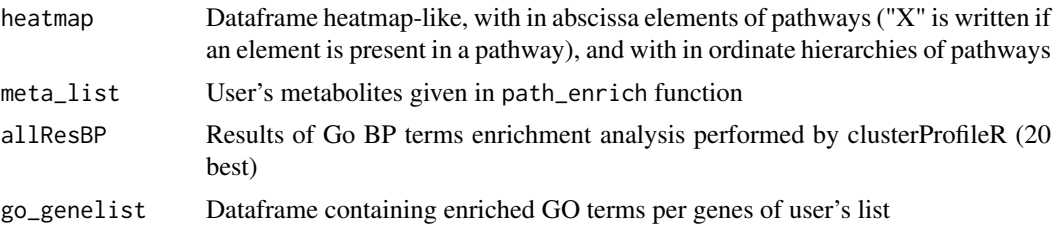

<span id="page-1-0"></span>

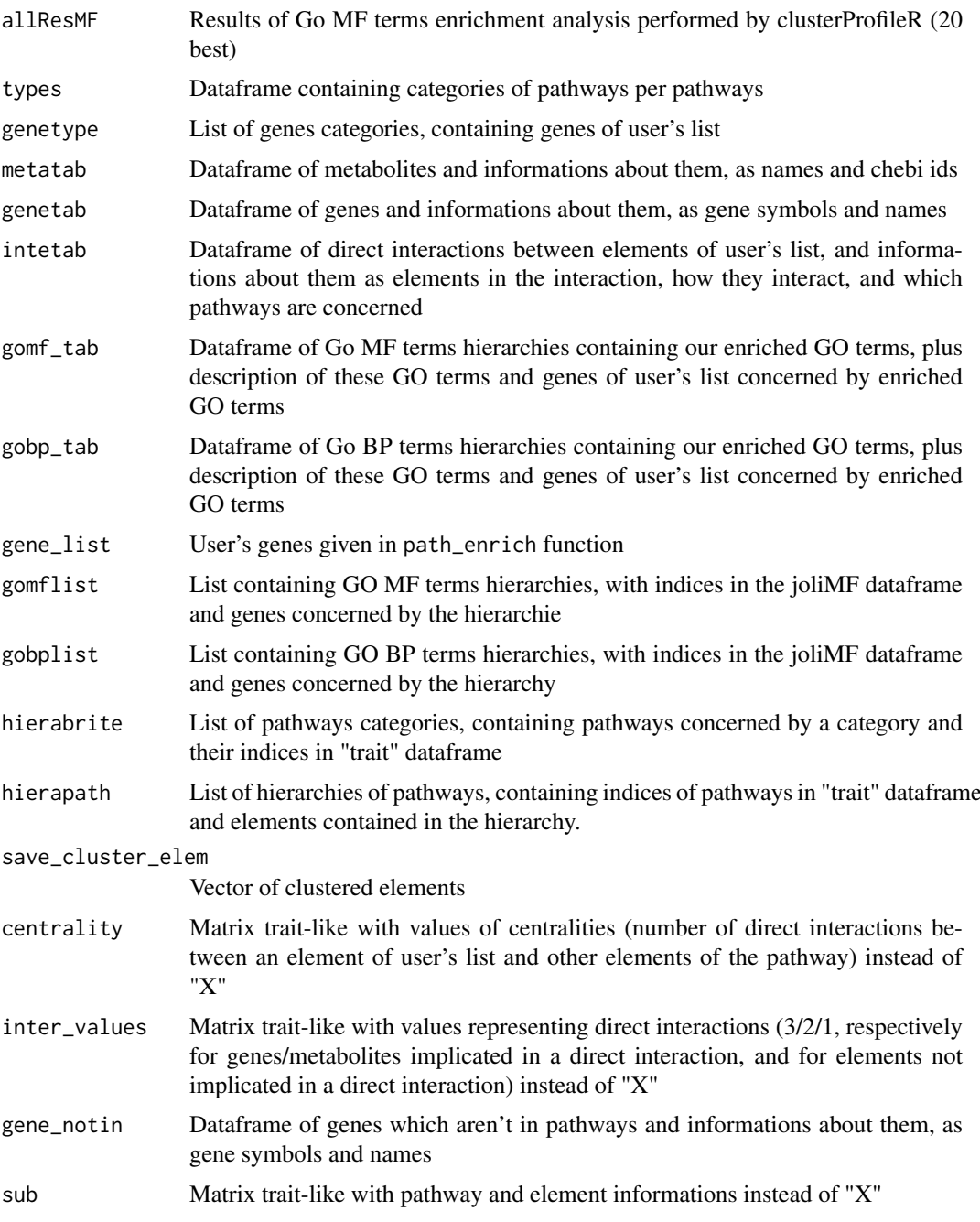

This list is used by rshiny function.

# Author(s)

Emilie Secherre <emisecherre@gmail.com>

# References

Guangchuang Yu, Li-Gen Wang, Yanyan Han and Qing-Yu He. clusterProfiler: an R package for comparing biological themes among gene clusters. OMICS: A Journal of Integrative Biology 2012, 16(5):284-287

# See Also

[interactions](#page-6-1) [rshiny](#page-13-1)

#### Examples

```
## load example data
data(interactions_result)
```
compl\_data\_result=compl\_data(interactions\_result)

compl\_data\_result *Output of* compl\_data *function*

# **Description**

Enriched and structured informations about genes, metabolites, their interactions, pathways and enriched GO terms.

# Usage

```
data("compl_data_result")
```
# Format

List of 22 items.

- heatmap Dataframe heatmap-like, with in abscissa elements of pathways ("X" is written if an element is present in a pathway), and with in ordinate hierarchies of pathways. A data frame with 16 rows and 9 variables.
	- path\_name Hierarchies of pathways obtained by pathways enrichment analysis. Pathways are given by their name.
	- path\_id Identifiers of pathways in hierarchies.
	- meta ratio Metabolites ratio, so the part of user's metabolites in the total number of metabolites in the pathway.
	- **gene** ratio Genes ratio, so the part of user's genes in the total number of genes in the pathway.
	- blank Just an empty column to separate heatmap data from pathways data (NA).
	- SLC6A12 The value "1" shows that the element SLC6A12 is in the pathway on the row, "0" shows it is not in this pathway  $(0-1)$ .
	- Betaine The value "1" shows that the element Betaine is in the pathway on the row, "0" shows it is not in this pathway  $(0-1)$ .
	- ATP The value "1" shows that the element ATP is in the pathway on the row, "0" shows it is not in this pathway (0–1).
	- Betaine / SLC6A12 The value "1" shows that the interaction Betaine / SLC6A12 is in the pathway on the row, "0" shows it is not in this pathway  $(0-1)$ .
- meta\_list Vector containing user's metabolites (C00002, C00719)
- allResBP Results of Go BP terms enrichment analysis performed by clusterProfileR (20 best). A data frame with 20 rows and 9 variables.

ID Identifiers of enriched GO terms.

Description Names of enriched GO terms.

<span id="page-3-0"></span>

- GeneRatio Number of user's genes concerned by the enriched GO term, by total number of user's genes.
- BgRatio Number of genes concerned by the enriched GO term, by the total number of annotated genes in the database.
- pvalue Pvalue of the go term enrichment analysis (0.001392161–0.011536208).
- p.adjust Adjusted pvalue of the go term enrichment analysis (0.01713291–0.02670275).

qvalue Qvalue of the go term enrichment analysis (0.001803464–0.002810816).

- geneID Entrez Gene identifiers of all genes concerned by the enriched GO term (30, 6539).
- Count Number of genes concerned by the enriched GO term described by an Entrez Gene identifier(1).
- go\_genelist Dataframe containing enriched GO terms per genes of user's list. A data frame with 13 rows and 2 variables.
	- hgnc\_symbol Gene symbol of the gene concerned by an enriched GO term (SLC6A12, ACAA1).
	- go\_id Identifier of the GO term concerning the gene (GO:0005328, GO:0015293, GO:0003333, GO:0015812, GO:0015171, GO:0042165, GO:0008028, GO:0006635, GO:0006625, GO:0033540, GO:0036109, GO:0008206, GO:0000038)
- allResMF Results of Go MF terms enrichment analysis performed by clusterProfileR (20 best) A data frame with 20 rows and 9 variables.
	- ID Identifiers of enriched GO terms.
	- Description Names of enriched GO terms.
	- GeneRatio Number of user's genes concerned by the enriched GO term, by total number of user's genes.
	- BgRatio Number of genes concerned by the enriched GO term, by the total number of annotated genes in the database.
	- pvalue Pvalue of the go term enrichment analysis (0.001392161–0.011536208).
	- p.adjust Adjusted pvalue of the go term enrichment analysis (0.01713291–0.02670275).
	- qvalue Qvalue of the go term enrichment analysis (0.001803464–0.002810816).
	- geneID Entrez Gene identifiers of all genes concerned by the enriched GO term (30, 6539).
	- Count Number of genes concerned by the enriched GO term described by an Entrez Gene identifier(1).
- types Dataframe containing categories of pathways per pathways. A data frame with 12 rows and 2 variables.
	- id Identifier of pathways from pathways enrichment analysis.
	- root Name of the pathway category concerning a pathway.
- genetype List of genes categories, containing genes of user's list. A list of 3 items.
- metatab Dataframe of metabolites and informations about them, as names and chebi ids. A data frame with 2 rows and 2 variables.

id Name of user's metabolites (ATP, Betaine).

name Chebi identifier of user's metabolites (CHEBI:15422, CHEBI:17750).

genetab Dataframe of genes and informations about them, as gene symbols and names. A data frame with 1 rows and 2 variables.

id Gene symbols of user's genes contained in pathways (SLC6A12).

name Name of user's genes contained in pathways (solute carrier family 6 member 12).

intetab Dataframe of direct interactions between elements of user's list, and informations about them as elements in the interaction, how they interact, and which pathways are concerned A data frame with 1 row and 8 variables.

tag Summary of elements concerned by the interaction (Betaine / SLC6A12)

first item First element of the direct interaction (Betaine)

- link Description of how the two elements interact (Control(In: ACTIVATION of BiochemicalReaction), controls-transport-of-chemical).
- sec\_item Second element of the direct interaction (SLC6A12)
- go Value "1" means that a gene of the interaction is concerned by an enriched GO term, "0" means no element is concerned by an enriched GO term (1).
- path Pathways containing the direct interaction ("R-HSA-112310, R-HSA-112315, R-HSA-112316, R-HSA-382551, R-HSA-425366, R-HSA-425393, R-HSA-425407, R-HSA-888590, R-HSA-352230, R-HSA-442660, R-HSA-888593")
- type Interaction type, can be gene/gene, metabolite/metabolite, or gene/metabolite (g/m)
- cat Categories of pathways containing the direct interaction (Neuronal System, Transport of small molecules)
- gomf\_tab Dataframe of Go MF terms hierarchies containing our enriched GO terms, plus description of these GO terms and genes of user's list concerned by enriched GO terms. A data frame with 93 rows and 3 variables.
	- goterm Hierarchies of enriched GO terms.

go\_name Names of GO terms.

genes Genes concerned by GO terms.

gobp\_tab Dataframe of Go BP terms hierarchies containing our enriched GO terms, plus description of these GO terms and genes of user's list concerned by enriched GO terms. A data frame with 107 rows and 3 variables.

goterm Hierarchies of enriched GO terms.

go\_name Names of GO terms.

genes Genes concerned by GO terms.

- gene list Vector containing user's genes (ACAA1, SLC6A12)
- gomflist List containing GO MF terms hierarchies, with indices in the joliMF dataframe and genes concerned by the hierarchie. A list of 3 items.
- gobplist List containing GO BP terms hierarchies, with indices in the joliMF dataframe and genes concerned by the hierarchy. A list of 5 items.
- hierabrite List of pathways categories, containing pathways concerned by a category and their indices in "trait" dataframe. A list of 3 items.
- hierapath List of hierarchies of pathways, containing indices of pathways in "trait" dataframe and elements contained in the hierarchy. A list of 3 items.
- save cluster elem Vector of clustered elements
- centrality Matrix heatmap-like with values of centralities (number of direct interactions between an element of user's list and other elements of the pathway) instead of "X". Other cells contain the value "0" (0–65). An integer matrix with 16 rows and 9 columns.
- **inter** values Matrix heatmap-like with values representing direct interactions  $(3/2/1,$  respectively for genes/metabolites implicated in a direct interaction, and for elements not implicated in a direct interaction) instead of "X". Other cells contain the value "0" (0–3). An integer matrix with 16 rows and 9 columns.
- gene\_notin Dataframe of genes which aren't in pathways and informations about them, as gene symbols and names. A data frame with 1 row and 2 variables.

id Gene symbols of genes (ACAA1).

name Names of genes (acetyl-CoA acyltransferase 1).

sub Matrix heatmap-like with pathway and element informations instead of "X". Cells with no informations contain only "". A character matrix with 16 rows and 9 columns.

### <span id="page-6-0"></span>genes and the set of the set of the set of the set of the set of the set of the set of the set of the set of the set of the set of the set of the set of the set of the set of the set of the set of the set of the set of the

# Source

compl\_data function

genes *List of genes.*

# Description

Example of a list of genes that can be provided by an user.

#### Usage

data("genes")

# Format

A vector with 2 observations (ACAA1, SLC6A12).

# Source

Sample of data from a study on chickens, under heat-stress condition.

<span id="page-6-1"></span>interactions *Interactions between genes and metabolites*

# Description

Gather informations about direct interactions between genes and metabolites inside a pathway, and about pathways themselves. These informations are direct interactions between these two elements and number of relations between an element from the list provided by the user and other elements of the pathway (centrality). Direct interactions extraction was performed using BioPax, KGML and GPML files parsed with PaxtoolsR, graphite and author's parsers.

# Usage

interactions(listk, listr, listw)

### Arguments

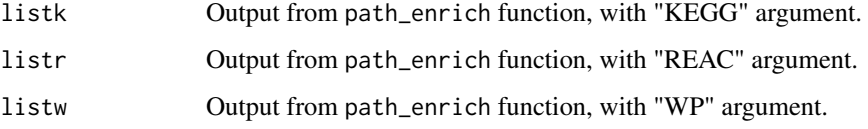

# Value

A list containing :

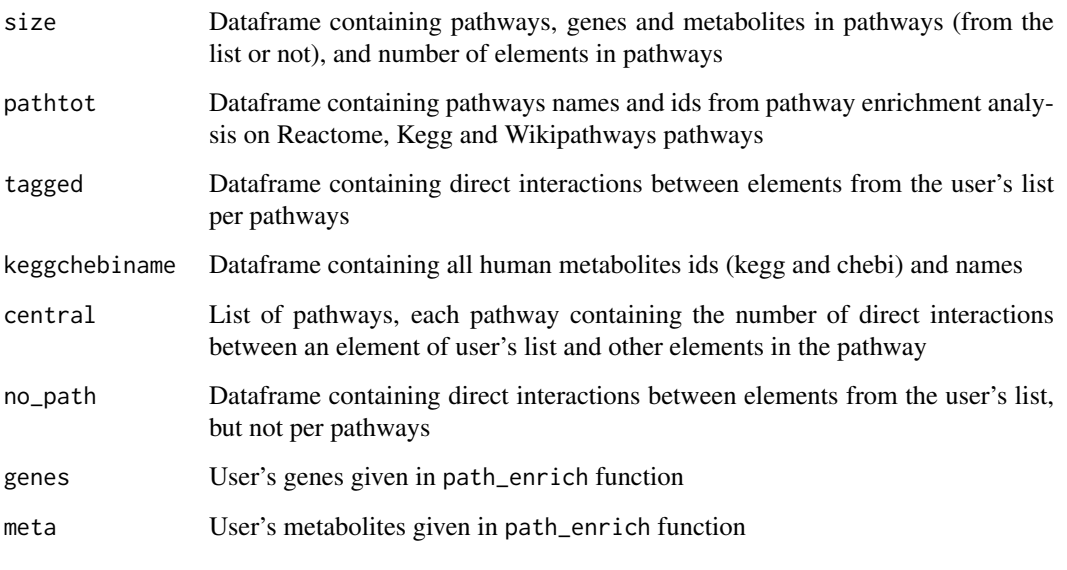

This list is used by compl\_data function.

# Author(s)

Emilie Secherre <emisecherre@gmail.com>

# References

Luna, A., Babur, O., Aksoy, A. B, Demir, E., Sander, C. (2015)."PaxtoolsR: Pathway Analysis in R Using Pathway Commons." Bioinformatics.

Sales G, Calura E, Cavalieri D, Romualdi C (2012). "graphite - a Bioconductor package to convert pathway topology to gene network." BMC Bioinformatics. https://bmcbioinformatics.biomedcentral.com/articles/10 . 1186/1471-2105-13-20.

# See Also

[path\\_enrich](#page-12-1) [compl\\_data](#page-1-1)

# Examples

```
## load example data
data(listk)
data(listr)
data(listw)
```
interactions\_result=interactions(listk,listr,listw)

<span id="page-7-0"></span>

<span id="page-8-0"></span>interactions\_result *Output of* interactions *function*

#### Description

List containing informations about interactions between genes and metabolites, centrality and pathways. Direct interactions extraction was performed using BioPax, KGML and GPML files parsed with PaxtoolsR, graphite and author's parsers.

#### Usage

```
data("interactions_result")
```
#### Format

List of 8 items.

- size Description on which elements (from user's list or not) are contained in pathways from pathway enrichment analysis. A data frame with 286 rows and 9 variables.
	- path Pathways obtained throught pathways enrichment analysis on KEgg, Reactome and Wikipathways pathways.
	- nb\_gene\_query Number of user's genes contained in the pathway (0–2).
	- gene\_que User's genes contained in the pathway (ACAA1, SLC6A12, ACAA1 # SLC6A12).
	- nb gene tot Total number of genes contained in the pathway (0–2075).

genes All the genes contained in the pathway.

- nb meta query Number of user's metabolites contained in the pathway  $(0-2)$ .
- meta que User's metabolites contained in the pathway (Betaine, ATP, Betaine # ATP, ATP # Betaine).
- nb\_meta\_tot Total number of metabolites contained in the pathway (0–915).
- meta All the metabolites contained in the pathway.
- pathtot All results of pathways enrichment analysis performed on Kegg, Reactome and Wikipathways pathways. A data frame with 286 rows and 2 variables.
	- name Name of pathways resulting in genes pathway enrichment analysis performed on Kegg, Reactome and Wikipathways.
	- id Identifiers of pathways resulting in genes pathway enrichment analysis performed on Kegg, Reactome and Wikipathways.
- tagged Description of all direct interactions between user's elements in pathways. A data frame with 11 rows and 6 variables.

from First element of the direct interaction (Betaine, SLC6A12)

- link Description of how the two elements interact (Control(In: ACTIVATION of BiochemicalReaction), controls-transport-of-chemical).
- to Second element of the direct interaction (Betaine, SLC6A12)
- path Pathway containing the direct interaction (R-HSA-112310, R-HSA-112315, R-HSA-112316, R-HSA-382551, R-HSA-425366, R-HSA-425393, R-HSA-425407, R-HSA-888590, R-HSA-352230, R-HSA-442660, R-HSA-888593)
- tag Summary of elements concerned by the interaction (Betaine / SLC6A12, SLC6A12 / Betaine)

<span id="page-9-0"></span>type Interaction type, can be gene/gene, metabolite/metabolite, or gene/metabolite (g/m)

keggchebiname Dataframe containing all human metabolites ids (kegg and chebi) and names. A data frame with 16075 rows and 3 variables.

kegg Kegg compound identifiers of all human metabolites.

chebi Chebi identifiers of all human metabolites.

name Names of all human metabolites.

- central List of pathways, each pathway containing the number of direct interactions between an element of user's list and other elements in the pathway. A list of 138 items.
- no\_path Dataframe containing direct interactions between elements from the user's list, but not per pathways. A data frame with 1 rows and 6 variables.

from First element of the direct interaction (Betaine, SLC6A12)

link Description of how the two elements interact (Control(In: ACTIVATION of BiochemicalReaction), controls-transport-of-chemical).

to Second element of the direct interaction (Betaine, SLC6A12)

path Pathways containing the direct interaction ("R-HSA-112310, R-HSA-112315, R-HSA-112316, R-HSA-382551, R-HSA-425366, R-HSA-425393, R-HSA-425407, R-HSA-888590, R-HSA-352230, R-HSA-442660, R-HSA-888593")

tag Summary of elements concerned by the interaction (Betaine / SLC6A12)

type Interaction type, can be gene/gene, metabolite/metabolite, or gene/metabolite (g/m)

genes Vector containing user's genes (ACAA1, SLC6A12)

meta Vector containing user's metabolites (C00002, C00719)

# Source

interactions function.

#### References

Luna, A., Babur, O., Aksoy, A. B, Demir, E., Sander, C. (2015)."PaxtoolsR: Pathway Analysis in R Using Pathway Commons." Bioinformatics.

Sales G, Calura E, Cavalieri D, Romualdi C (2012). "graphite - a Bioconductor package to convert pathway topology to gene network." BMC Bioinformatics. https://bmcbioinformatics.biomedcentral.com/articles/10 . 1186/1471-2105-13-20.

listk *Pathway enrichment analysis results for KEGG pathways.*

# Description

Results of pathways enrichment analysis on the list of genes and metabolites, using KEGG pathways. Pathways enrichment analysis is performed using MPINet for metabolites and gprofiler2 for genes.

# Usage

data("listk")

<span id="page-10-0"></span>listr the contract of the contract of the contract of the contract of the contract of the contract of the contract of the contract of the contract of the contract of the contract of the contract of the contract of the cont

## Format

A list of 4 items.

- resmeta Pathway enrichment analysis results for metabolites. A data frame with 7 rows and 2 variables.
	- name Name of pathways resulting in metabolites pathway enrichment analysis.
	- id Identifiers of pathways resulting in metabolites pathway enrichment analysis.
- resgene Pathway enrichment analysis results for genes. A data frame with 11 rows and 2 variables. name Name of pathways resulting in genes pathway enrichment analysis.
	- id Identifiers of pathways resulting in genes pathway enrichment analysis.

gened Vector containing user's genes (ACAA1, SLC6A12)

metad Vector containing user's metabolites (C00002, C00719)

# Source

path\_enrich function.

# References

Yanjun Xu, Chunquan Li and Xia Li (2013). MPINet: The package can implement the networkbased metabolite pathway identification of pathways.. R package version 1.0. https://CRAN.Rproject.org/package=MPINet

Liis Kolberg and Uku Raudvere (2020). gprofiler2: Interface to the 'g:Profiler' Toolset. R package version 0.2.0. https://CRAN.R-project.org/package=gprofiler2

listr *Pathway enrichment analysis results for Reactome pathways.*

# **Description**

Results of pathways enrichment analysis on the list of genes and metabolites, using Reactome pathways. Pathways enrichment analysis is performed using MPINet for metabolites and gprofiler2 for genes.

#### Usage

data("listr")

# Format

A list of 4 items.

- resmeta Pathway enrichment analysis results for metabolites. A data frame with 278 rows and 2 variables.
	- name Name of pathways resulting in metabolites pathway enrichment analysis.
	- id Identifiers of pathways resulting in metabolites pathway enrichment analysis.
- resgene Pathway enrichment analysis results for genes. A data frame with 27 rows and 2 variables.

name Name of pathways resulting in genes pathway enrichment analysis.

- id Identifiers of pathways resulting in genes pathway enrichment analysis.
- gened Vector containing user's genes (ACAA1, SLC6A12)
- metad Vector containing user's metabolites (C00002, C00719)

## <span id="page-11-0"></span>Source

path\_enrich function.

#### References

Yanjun Xu, Chunquan Li and Xia Li (2013). MPINet: The package can implement the networkbased metabolite pathway identification of pathways.. R package version 1.0. https://CRAN.Rproject.org/package=MPINet

Liis Kolberg and Uku Raudvere (2020). gprofiler2: Interface to the 'g:Profiler' Toolset. R package version 0.2.0. https://CRAN.R-project.org/package=gprofiler2

listw *Pathway enrichment analysis results for Wikipathways pathways.*

# Description

Results of pathways enrichment analysis on the list of genes and metabolites, using Wikipathways pathways. Pathways enrichment analysis is performed using MPINet for metabolites and gprofiler2 for genes.

### Usage

data("listw")

#### Format

A list of 4 items.

resmeta Pathway enrichment analysis results for metabolites. A data frame with 48 rows and 2 variables.

name Name of pathways resulting in metabolites pathway enrichment analysis.

- id Identifiers of pathways resulting in metabolites pathway enrichment analysis.
- resgene Pathway enrichment analysis results for genes. A data frame with 8 rows and 2 variables.

name Name of pathways resulting in genes pathway enrichment analysis.

id Identifiers of pathways resulting in genes pathway enrichment analysis.

- gened Vector containing user's genes (ACAA1, SLC6A12)
- metad Vector containing user's metabolites (C00002, C00719)

#### Source

path\_enrich function.

#### References

Yanjun Xu, Chunquan Li and Xia Li (2013). MPINet: The package can implement the networkbased metabolite pathway identification of pathways.. R package version 1.0. https://CRAN.Rproject.org/package=MPINet

Liis Kolberg and Uku Raudvere (2020). gprofiler2: Interface to the 'g:Profiler' Toolset. R package version 0.2.0. https://CRAN.R-project.org/package=gprofiler2

<span id="page-12-0"></span>

# Description

Example of a list of metabolites that can be provided by an user.

# Usage

data("meta")

### Format

A vector with 2 observations (C00002, C00719).

# Source

Sample of data from a study on chickens, under heat-stress condition.

<span id="page-12-1"></span>path\_enrich *Pathway enrichment analysis*

# Description

Perform a pathway enrichment analysis using a list of genes and a list of metabolites. Pathways enrichment analysis is performed using MPINet for metabolites and gprofiler2 for genes.

# Usage

path\_enrich(source, metabo, genes)

# Arguments

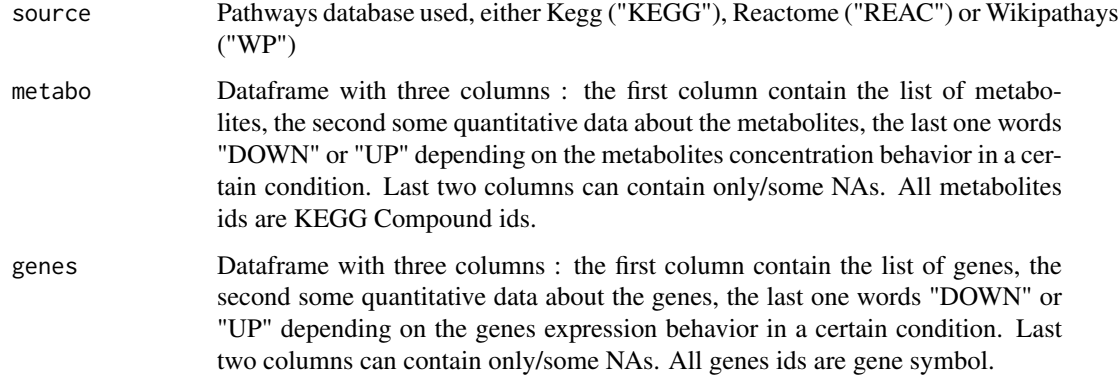

14 rshiny results are the contract of the contract of the contract of the contract of the contract of the contract of the contract of the contract of the contract of the contract of the contract of the contract of the cont

# Value

A list containing :

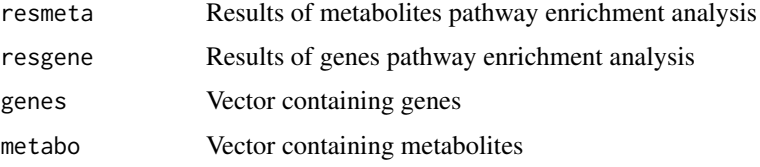

This list is used by interactions function.

# Author(s)

Emilie Secherre <emisecherre@gmail.com>

### References

Yanjun Xu, Chunquan Li and Xia Li (2013). MPINet: The package can implement the networkbased metabolite pathway identification of pathways.. R package version 1.0. https://CRAN.Rproject.org/package=MPINet

Liis Kolberg and Uku Raudvere (2020). gprofiler2: Interface to the 'g:Profiler' Toolset. R package version 0.2.0. https://CRAN.R-project.org/package=gprofiler2

# See Also

[interactions](#page-6-1)

### Examples

```
## load example data
data(genes)
data(meta)
```

```
## perform pathway enrichment analysis on Reactome pathways
listr=path_enrich("REAC", meta, genes)
```
<span id="page-13-1"></span>rshiny *Shiny interface*

# Description

Visualize and filter all functionnal informations gathered by famat using a Shiny interface.

# Usage

rshiny(listdata)

# Arguments

listdata Output from compl\_data function

<span id="page-13-0"></span>

<span id="page-14-0"></span>rshiny that the contract of the contract of the contract of the contract of the contract of the contract of the contract of the contract of the contract of the contract of the contract of the contract of the contract of th

# Value

Shiny interface

# Author(s)

Emilie Secherre <emisecherre@gmail.com>

# References

Winston Chang, Joe Cheng, JJ Allaire, Yihui Xie and Jonathan McPherson (2020). shiny: Web Application Framework for R. R package version 1.5.0. https://CRAN.R-project.org/package=shiny

# See Also

[compl\\_data](#page-1-1)

# Examples

## load example data data(compl\_data\_result)

## Not run: rshiny(compl\_data\_result)

# <span id="page-15-0"></span>Index

∗ datasets genes, [7](#page-6-0) interactions\_result, [9](#page-8-0) listk, [10](#page-9-0) listr, [11](#page-10-0) listw, [12](#page-11-0) meta, [13](#page-12-0) compl\_data, [2,](#page-1-0) *[8](#page-7-0)*, *[15](#page-14-0)* compl\_data\_result, [4](#page-3-0) genes, [7](#page-6-0) interactions, *[4](#page-3-0)*, [7,](#page-6-0) *[14](#page-13-0)* interactions\_result, [9](#page-8-0) listk, [10](#page-9-0) listr, [11](#page-10-0) listw, [12](#page-11-0) meta, [13](#page-12-0) path\_enrich, *[8](#page-7-0)*, [13](#page-12-0) rshiny, *[4](#page-3-0)*, [14](#page-13-0)